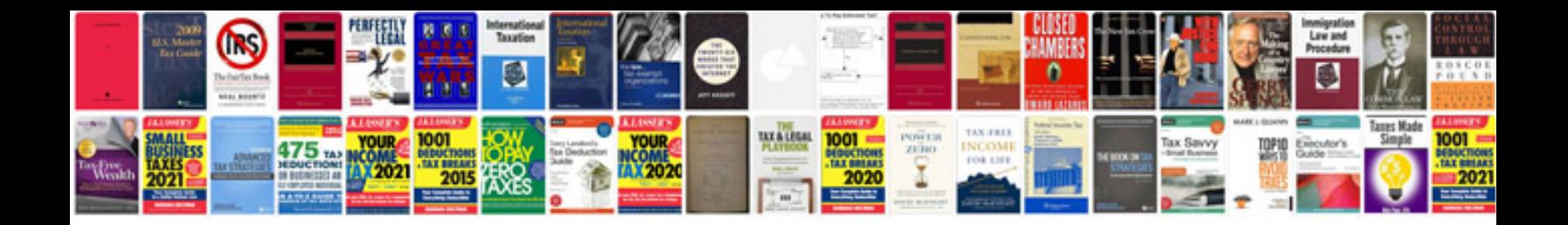

Kubota I3400 manual

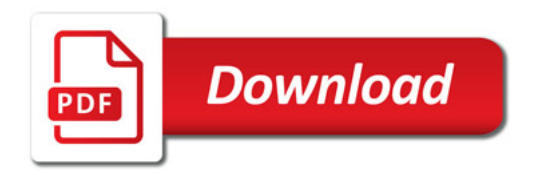

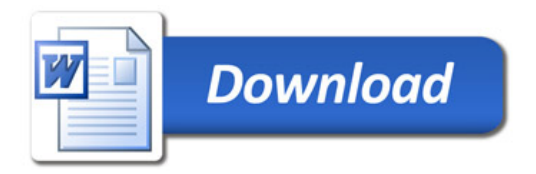